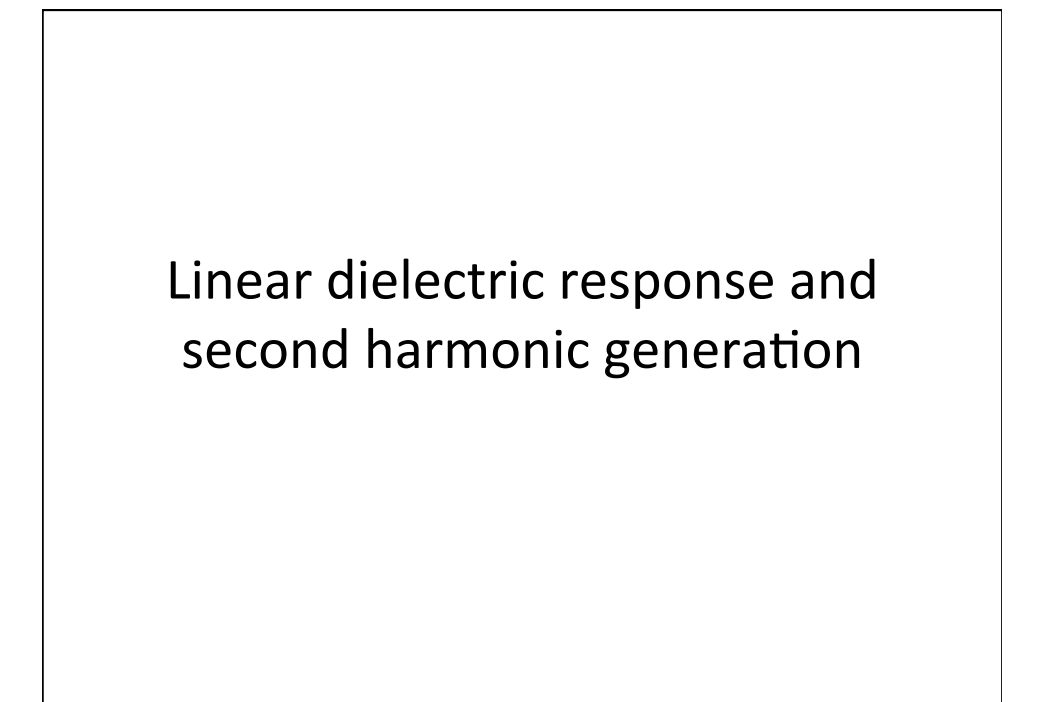

#### **Maxwell's Equations to the wave equation** • The induced polarization, **P**, contains the effect of the medium: • Derive the wave equation:  $\vec{\nabla} \cdot \mathbf{E} = 0$   $\vec{\nabla} \times \mathbf{E} = -\frac{\partial \mathbf{B}}{\partial x}$ ∂*t* Define the displacement vector  $\vec{\nabla} \cdot \mathbf{B} = 0$   $\vec{\nabla} \times \mathbf{B} = \mu_0 \frac{\partial \mathbf{D}}{\partial t}$ ∂*t*  $\mathbf{D} = \varepsilon_0 \mathbf{E} + \mathbf{P}$  $\rightarrow \vec{\nabla} \times \mathbf{B} = \mu_0 \frac{\partial \mathbf{D}}{\partial t} = \frac{1}{c^2}$ ∂**E**  $\frac{\partial \mathbf{F}}{\partial t} + \mu_0 \frac{\partial \mathbf{P}}{\partial t}$ ∂*t*  $\vec{\nabla} \times (\vec{\nabla} \times \mathbf{E}) = \rightarrow$  $\vec{\nabla} \times \frac{\partial \mathbf{B}}{\partial t} = -\frac{\partial}{\partial t}$  $\rightarrow$  $(\nabla \times \mathbf{B})$  $\vec{\nabla} \times (\vec{\nabla} \times \mathbf{E}) = \vec{\nabla} (\vec{\nabla} \cdot \mathbf{E}) - \nabla^2 \mathbf{E} = -\nabla^2 \mathbf{E}$ Using:  $\rightarrow$  $\nabla \cdot \mathbf{E} = 0$

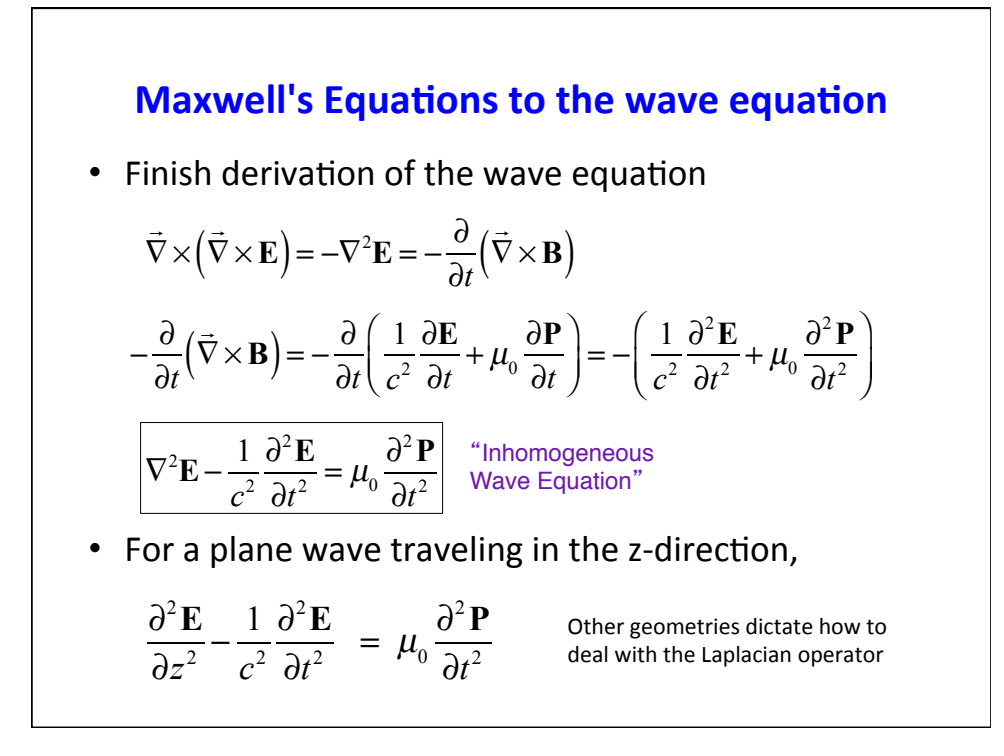

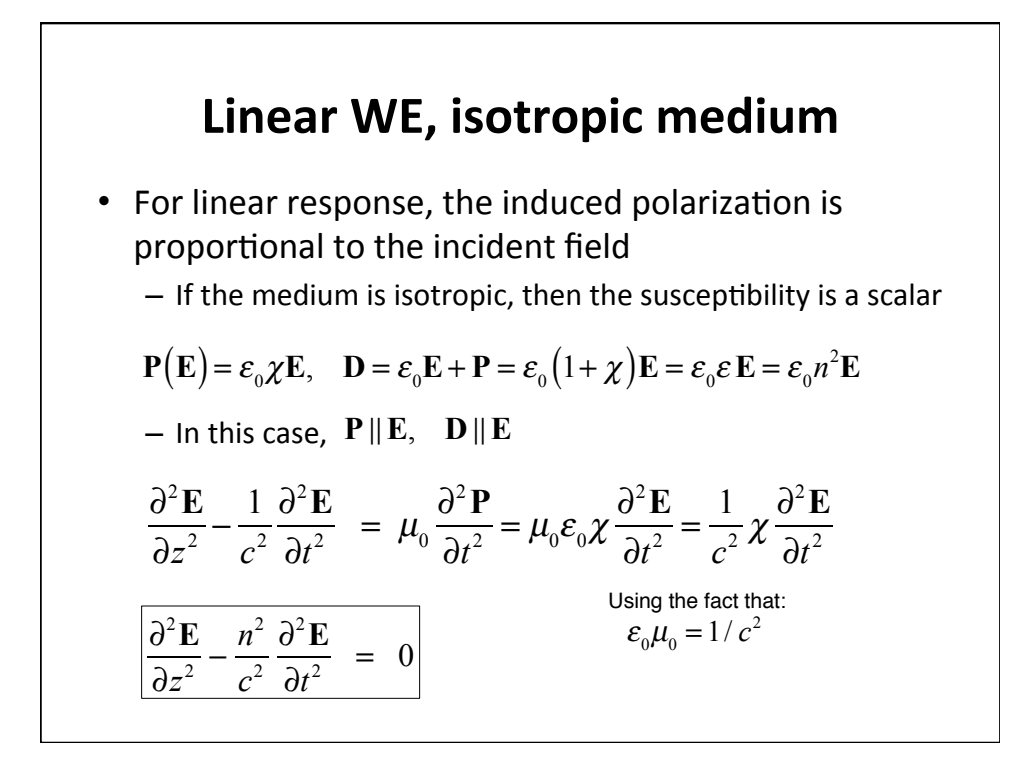

 $\lambda$ 

⎟ ⎟ ⎟

⎠

### **Linear WE, anisotropic medium**

- If the medium is anisotropic, the magnitude of the induced polarization is still proportional to the incident field
	- $-$  But now the susceptibility is a tensor

$$
\mathbf{P}(\mathbf{E}) = \varepsilon_0 \ddot{\mathbf{\chi}} \cdot \mathbf{E}, \quad \mathbf{D} = \varepsilon_0 \mathbf{E} + \mathbf{P} = \varepsilon_0 \left( 1 + \ddot{\mathbf{\chi}} \right) \cdot \mathbf{E} = \varepsilon_0 \ddot{\mathbf{\varepsilon}} \cdot \mathbf{E}
$$

 $-$  In this case, the medium re-orients the direction of the displacement vector

#### $-$  If the coordinate system is chosen to diagonalize the dielectric tensor,  $\ddot{\varepsilon} =$  $\varepsilon_{xx}$  0 0  $0$   $\varepsilon_{_{\mathrm{yy}}}$   $0$  $0$   $0$   $\varepsilon_{z}$ ⎛ ⎝  $\mathsf I$ ⎜ ⎜  $\lambda$ ⎠ ⎟  $\ddot{\chi}$  =  $\chi_{xx}$  0 0  $0$   $\chi_{_{\rm yy}}$  0  $0$   $0$   $\chi_{zz}$ ⎛ ⎝  $\mathsf I$  $\mathsf I$  $\mathsf I$

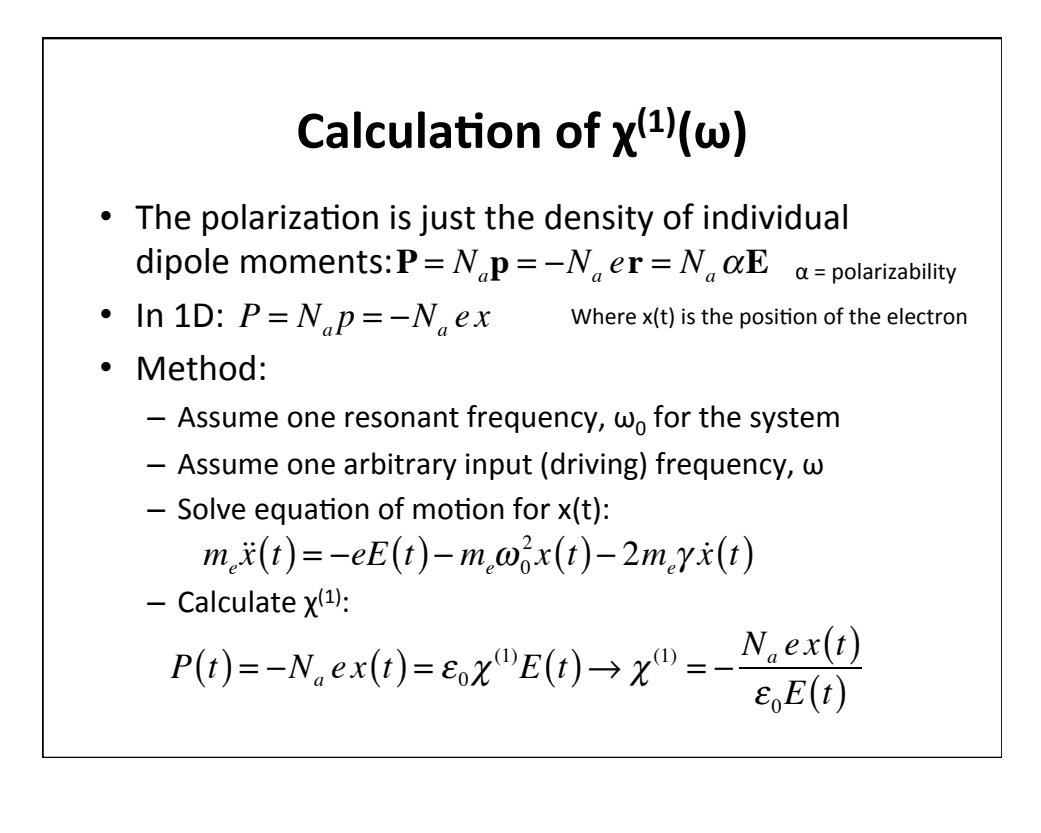

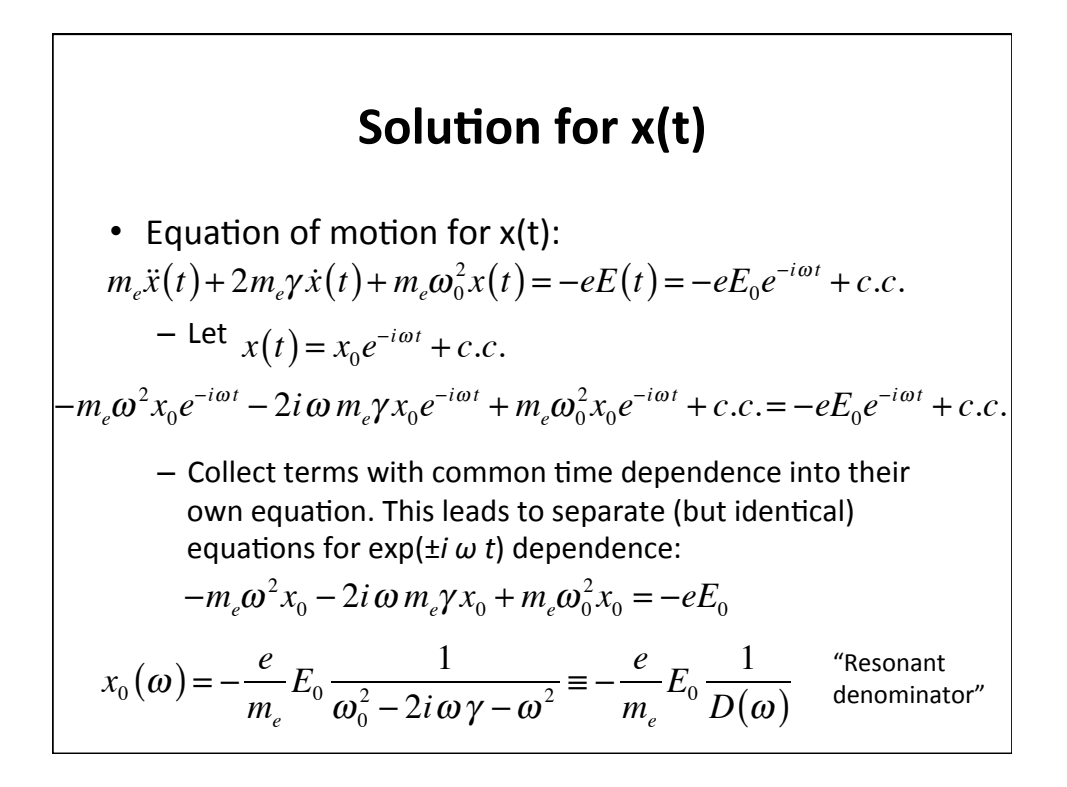

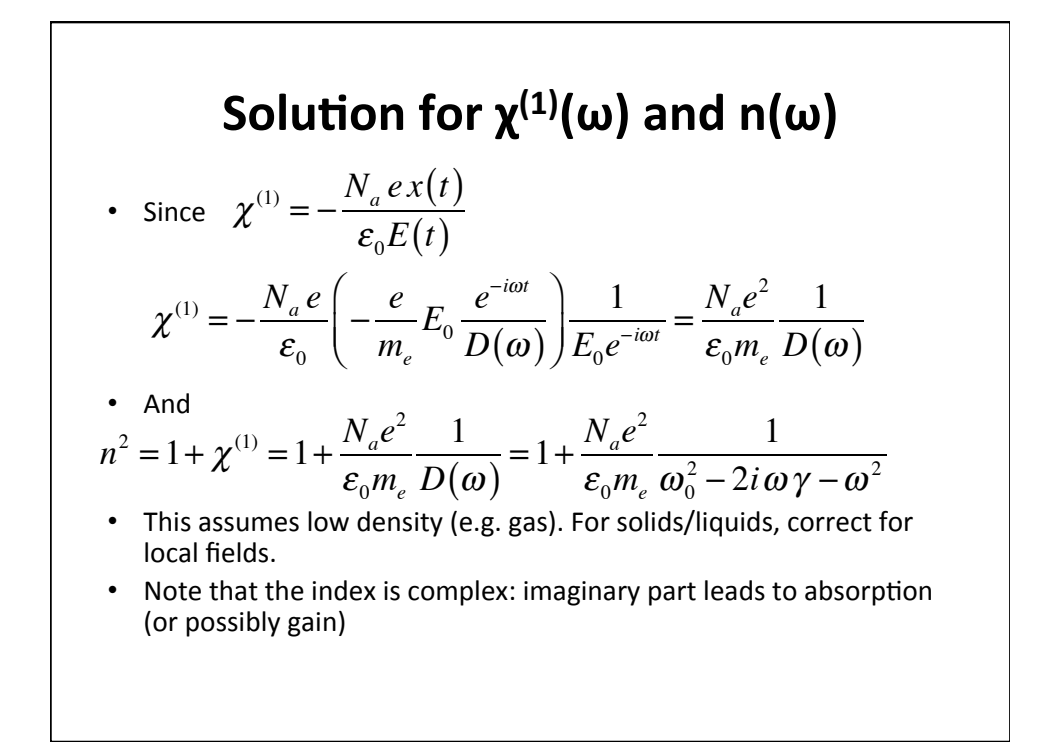

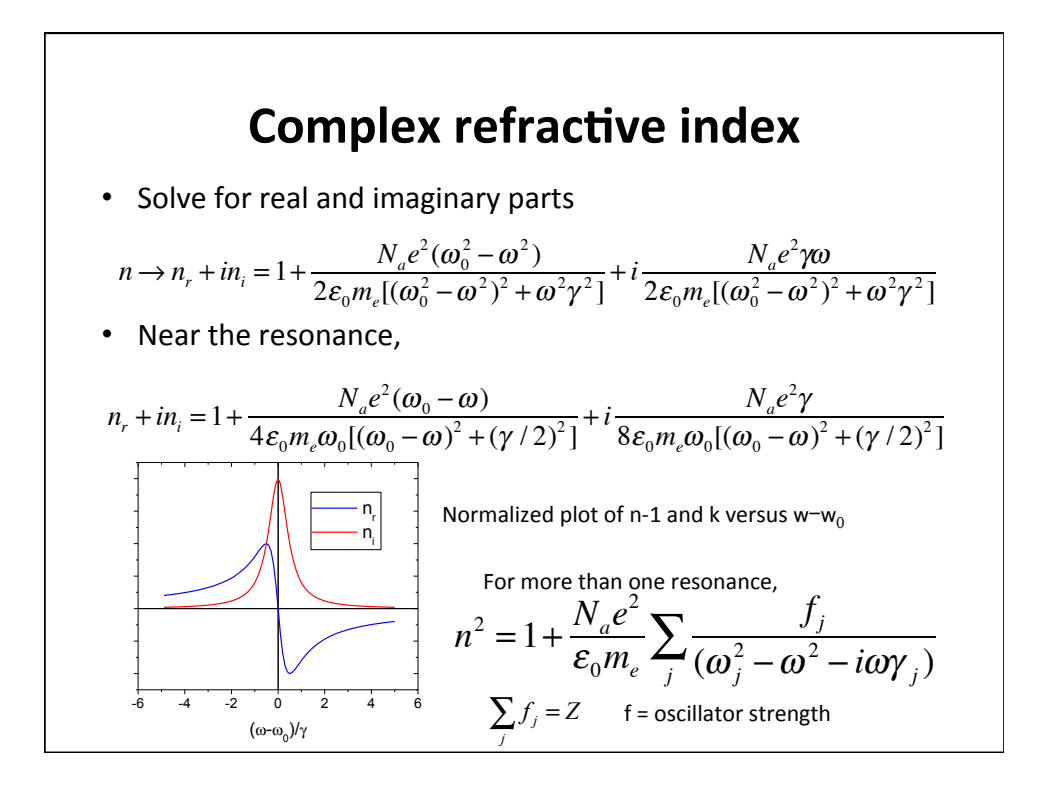

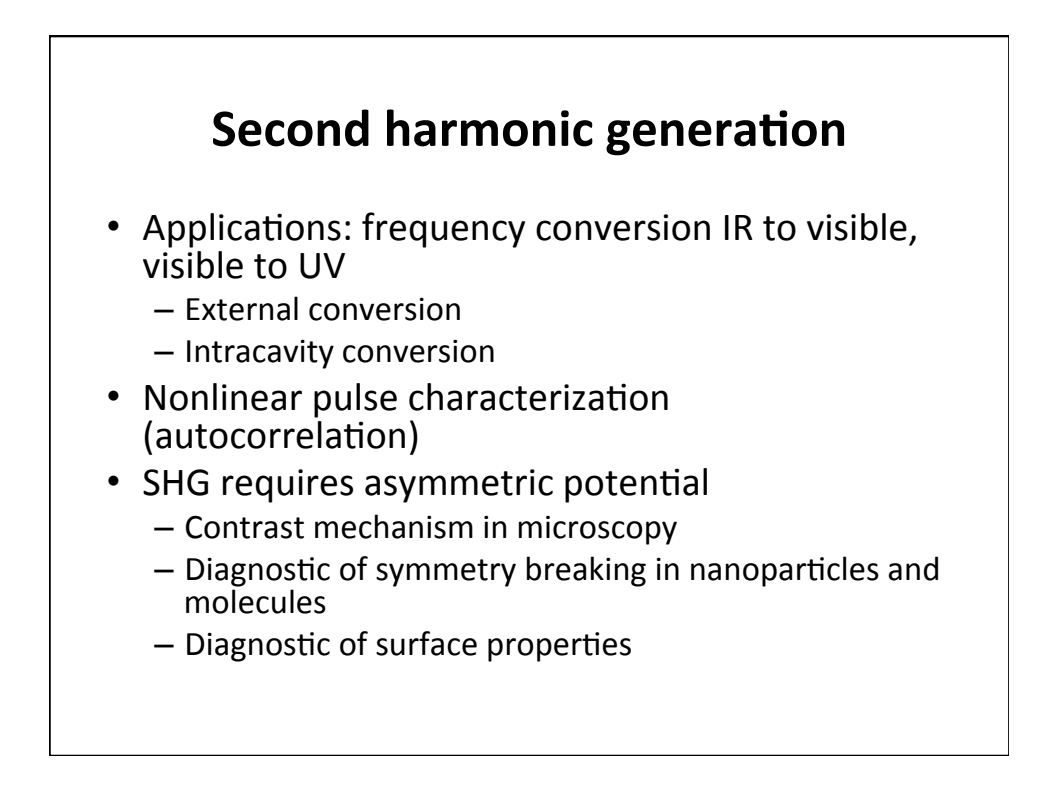

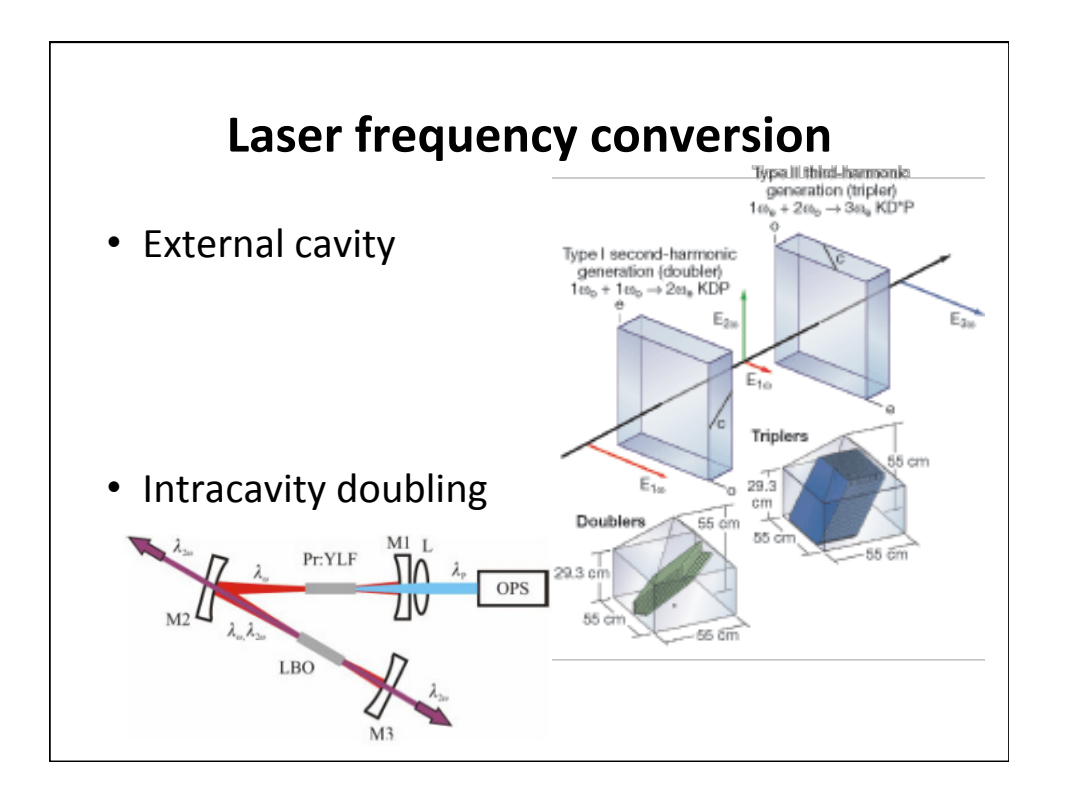

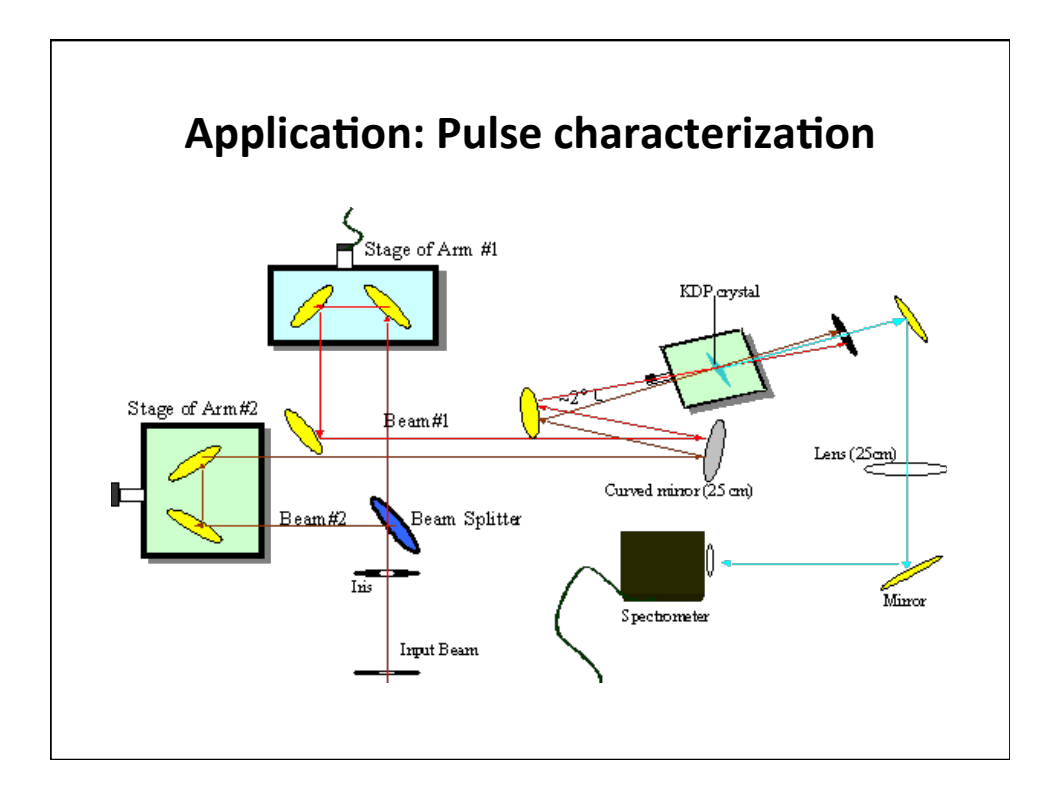

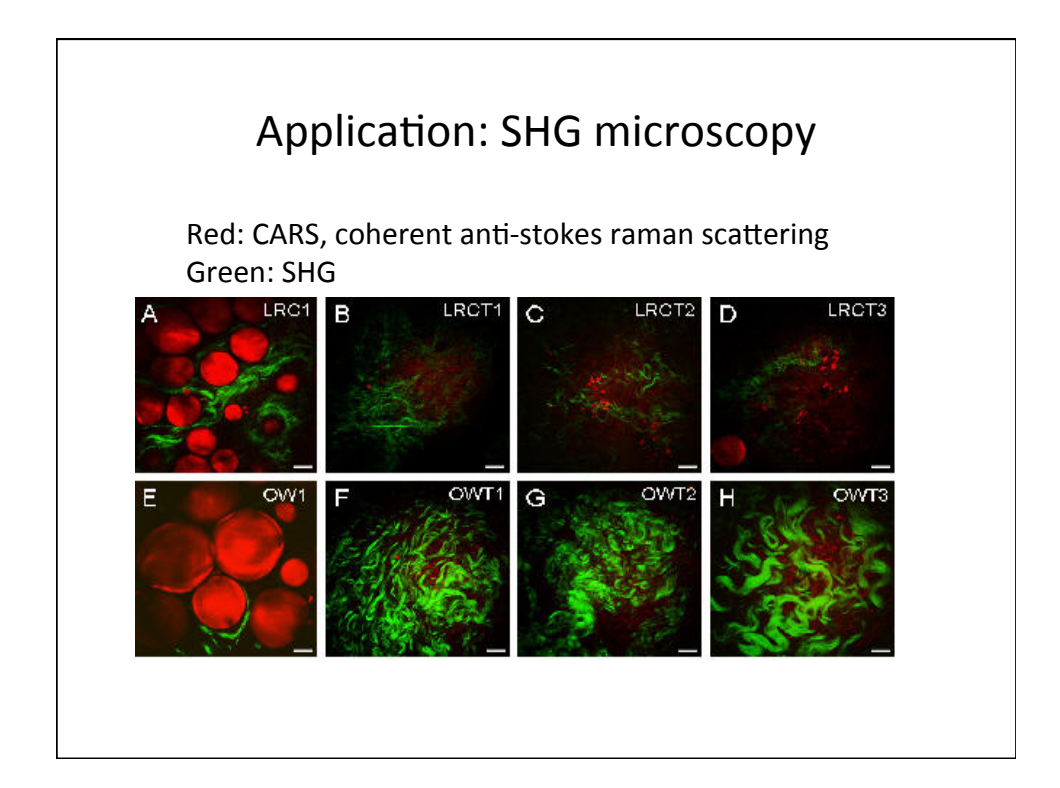

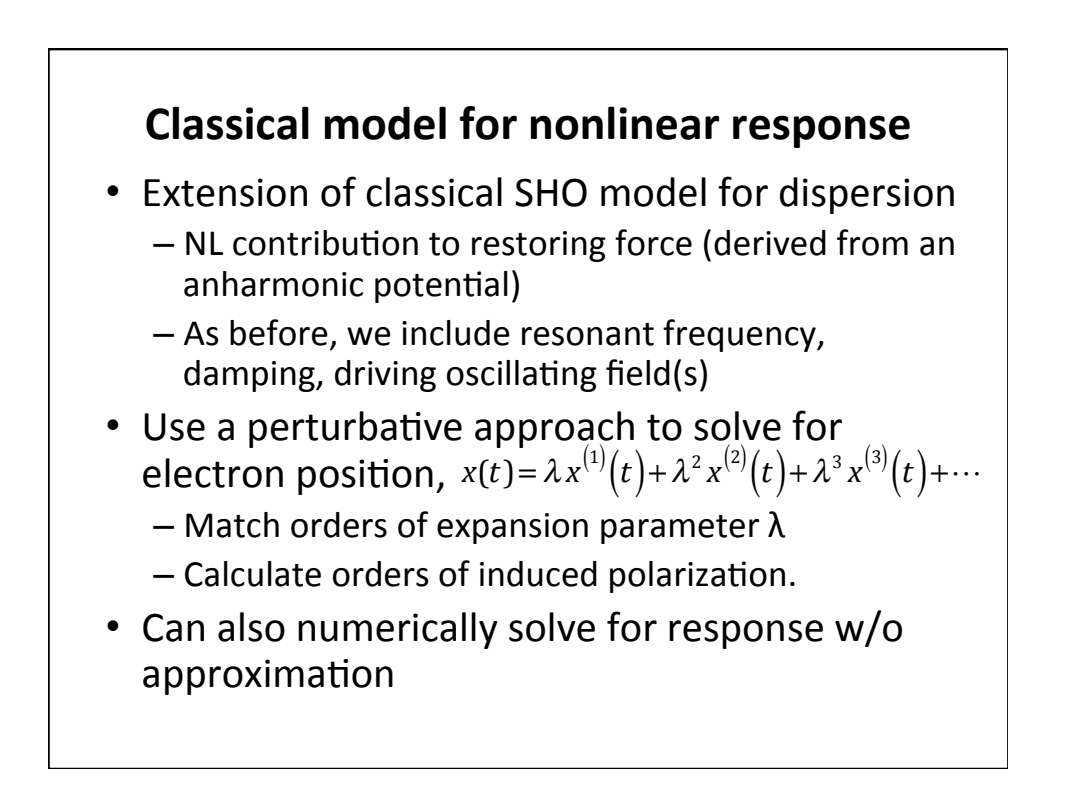

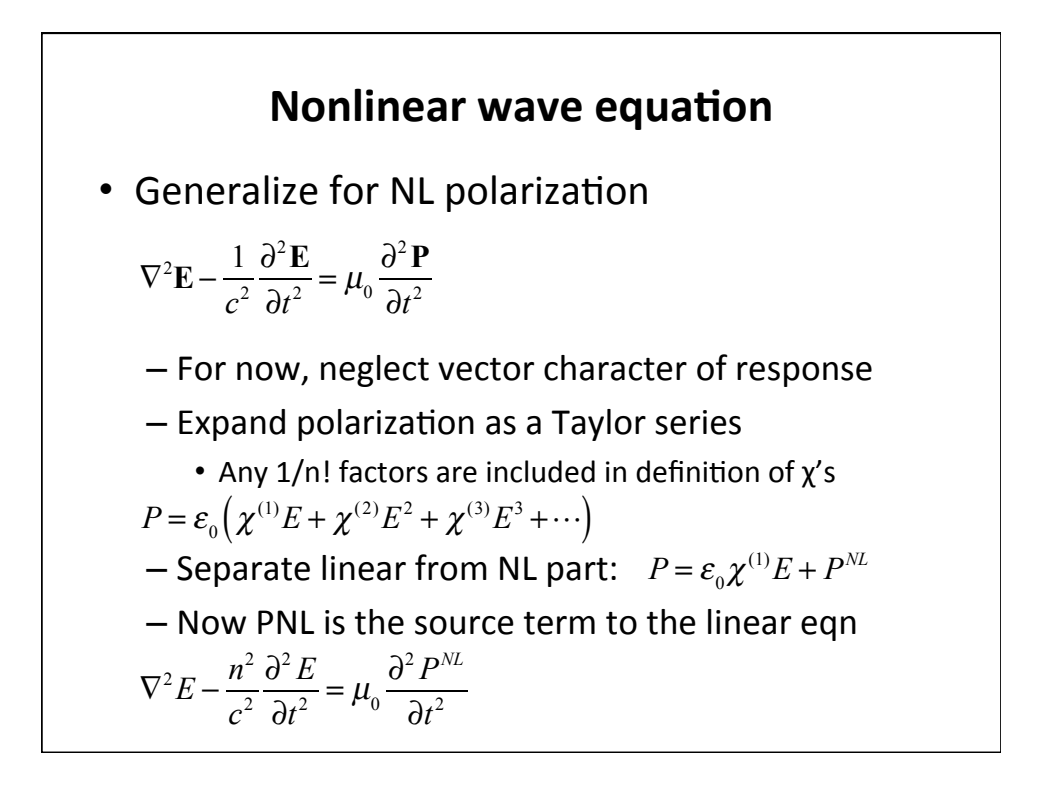

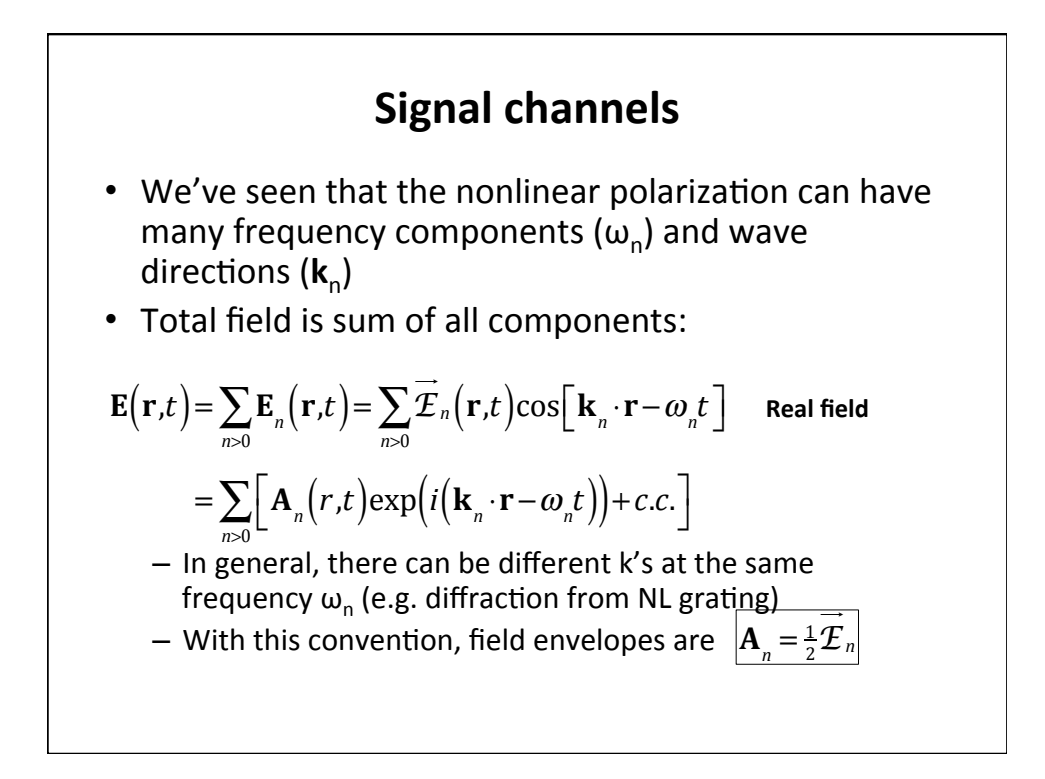

## **Intensity calculation**

- Time average intensity can be calculated from the field:  $I_n = \frac{1}{2} \varepsilon_0 n c \mathcal{L}$  $\rightarrow$ *n*  $\int_{0}^{2} = \frac{1}{2} \varepsilon_0 n c \overrightarrow{\mathcal{L}}$  $\rightarrow$ *<sup>n</sup>*⋅*E*  $\rightarrow$ *n* \*
- With the convention that  $\left| \mathbf{A}_{n} \right| = \frac{1}{2} \mathcal{I}$  $\rightarrow$ *n*  $I_n = 2\varepsilon_0 n c \left| \mathbf{A}_n \right|^2 = 2\varepsilon_0 n c \mathbf{A}_n \cdot \mathbf{A}_n^*$

#### • Now we can write the field over a sum of  $\pm$  frequencies

$$
\mathbf{E}(\mathbf{r},t) = \sum_{n} \Big[ \mathbf{A}_n(r,t) \exp\Big(i\Big(\mathbf{k}_n \cdot \mathbf{r} - \omega_n t\Big)\Big) + c.c.\Big]
$$

#### **Generalized NL polarization**

$$
\mathbf{P}(\mathbf{r},t) = \sum_{n} \Big[ \mathbf{P}_n(r,t) \exp\Big(i\Big(\mathbf{k}_n \cdot \mathbf{r} - \omega_n t\Big)\Big) + c.c.\Big]
$$

- NL polarization does not necessarily point in the same direction as E field: must use tensors
- Second-order example: cartesion  $\{i, j, k\} \in \{1, 2, 3\}$

$$
P_i(\boldsymbol{\omega}_n + \boldsymbol{\omega}_m) = \varepsilon_0 \sum_{j,k} \sum_{(nm)} \chi_{ijk}^{(2)} (\boldsymbol{\omega}_n + \boldsymbol{\omega}_m; \boldsymbol{\omega}_n, \boldsymbol{\omega}_m) E_j(\boldsymbol{\omega}_n) E_k(\boldsymbol{\omega}_m)
$$

- Output i'th polarization direction, frequency  $\omega_{n}+\omega_{m}$
- Input polarization directions j, k, frequenies  $\omega_{\rm n}$ ,  $\omega_{\rm m}$
- Sum (n m) so that  $\omega_n + \omega_m$  is constant
- Sum over + and frequencies!

# 2<sup>nd</sup> order NL polarization example

- The susceptibility is a *tensor* **P** is in a different direction from **E**, each component of  $\chi_{i,k}^{(2)}$  is a function
- Consider sum mixing to produce  $\omega_3 = \omega_1 + \omega_2$  along the x-direction. The x component of the NL polarization is

$$
P_{1}(\boldsymbol{\omega}_{3}) = \varepsilon_{0} \sum_{j,k} \left[ \frac{\chi_{1jk}^{(2)}(\boldsymbol{\omega}_{3};\boldsymbol{\omega}_{1},\boldsymbol{\omega}_{2}) E_{j}(\boldsymbol{\omega}_{1}) E_{k}(\boldsymbol{\omega}_{2}) + \frac{\chi_{1jk}^{(2)}(\boldsymbol{\omega}_{3};\boldsymbol{\omega}_{2},\boldsymbol{\omega}_{1}) E_{j}(\boldsymbol{\omega}_{2}) E_{k}(\boldsymbol{\omega}_{1})}{\chi_{1jk}^{(2)}(\boldsymbol{\omega}_{3};\boldsymbol{\omega}_{2},\boldsymbol{\omega}_{1}) E_{j}(\boldsymbol{\omega}_{2}) E_{k}(\boldsymbol{\omega}_{1})} \right]
$$

- Permuting input frequencies
- For a given set of input, output freq,  $\chi_{1\,j\,k}^{(2)}$  is a 3x3 matrix

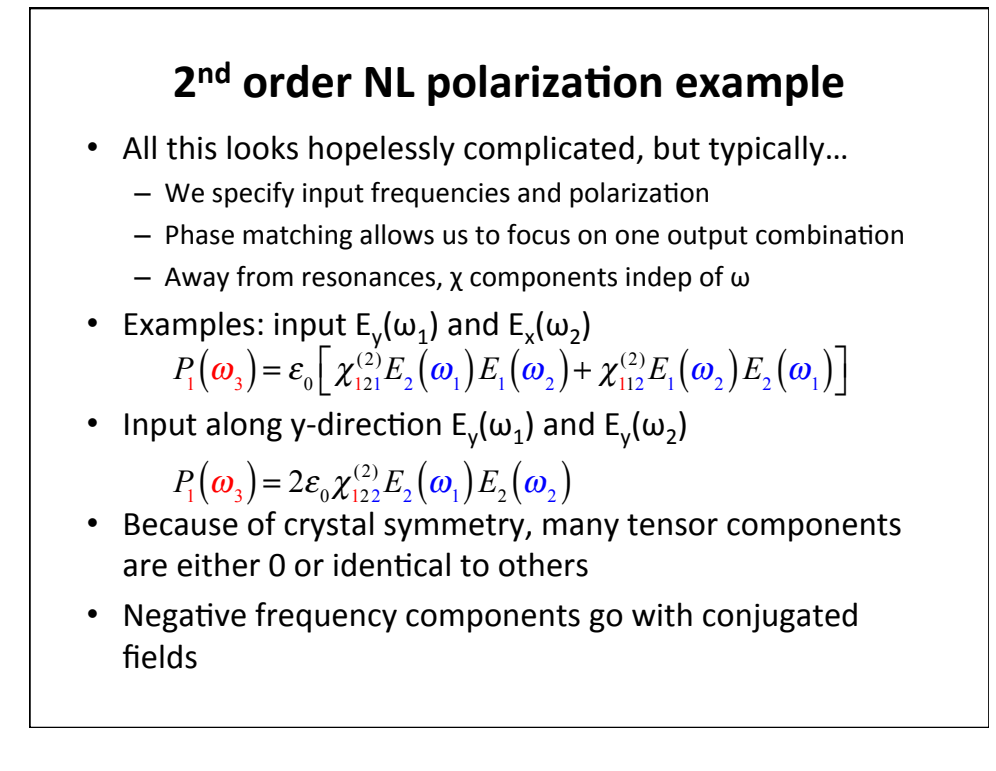